# Instructions

There are four questions worth a total of 100 marks. You should attempt them all.

## QUESTION 1

This question is about tidy data, principles and practice.

(a) Fill in the blanks.

[6 marks]

A is a quantity, quality, or property that you can measure. For tabular (tidy) data, these would be all the column headers.

An is a set of measurements made under similar conditions (you usually make all of the measurements in an observation at the same time and on the same object). The of a variable typically changes from observation to observation. Word bank: *value, name, observation, object, variable, variance, variability, variation, case, subject, data point, measure, type, model, regression.*

(b) From the following summary,

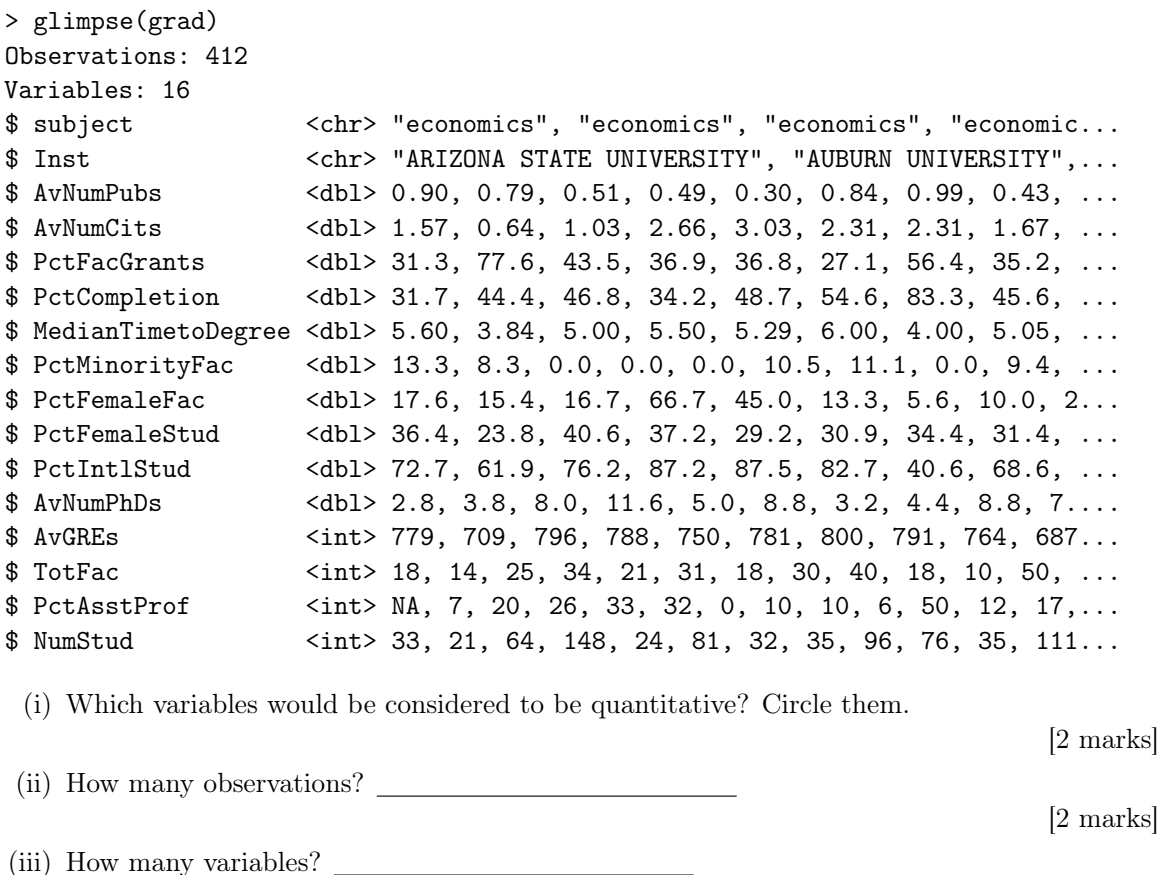

[2 marks]

(c) The following data is showing tuberculosis incidence for Australia, in messy format.

```
Observations: 16
Variables: 22
$ iso3 <chr> "AUS", "AUS", "AUS", "AUS", "AUS", "AUS", "AUS", "AUS"...
$ year <int> 2001, 2002, 2003, 2004, 2005, 2006, 2007, 2008, 2009, ...
$ m04 <int> NA, NA, NA, NA, NA, 1, 0, NA, 0, 0, 0, 2, NA, NA, NA, NA
$ m514 <int> NA, NA, NA, NA, NA, 1, 3, NA, 3, 2, 2, 1, NA, NA, NA, NA
$ m014 <int> 1, 1, 0, 0, 0, 1, 3, 2, 3, 2, 2, 3, NA, NA, NA, NA
$ m1524 <int> 23, 15, 14, 18, 32, 33, 30, 46, 30, 42, 38, 26, NA, NA...
$ m2534 <int> 20, 20, 10, 16, 27, 35, 33, 33, 37, 33, 44, 40, NA, NA...
$ m3544 <int> 18, 26, 2, 17, 23, 23, 20, 20, 16, 22, 26, 17, NA, NA,...
$ m4554 <int> 18, 19, 11, 15, 11, 21, 15, 27, 24, 25, 19, 25, NA, NA...
$ m5564 <int> 13, 13, 5, 11, 12, 16, 14, 23, 12, 9, 12, 16, NA, NA, ...
$ m65 <int> 35, 34, 30, 32, 30, 43, 37, 42, 34, 27, 37, 37, NA, NA...
$ mu <int> NA, NA, NA, NA, NA, NA, NA, NA, 0, 0, 0, 0, NA, NA, NA...
$ f04 <int> NA, NA, NA, NA, NA, 1, 0, NA, 1, 1, 2, 0, NA, NA, NA, NA
$ f514 <int> NA, NA, NA, NA, NA, 1, 4, NA, 3, 3, 1, 1, NA, NA, NA, NA
$ f014 <int> 1, 0, 0, 0, 2, 2, 4, 3, 4, 4, 3, 1, NA, NA, NA, NA
$ f1524 <int> 21, 15, 9, 6, 18, 18, 26, 27, 31, 36, 26, 27, NA, NA, ...
$ f2534 <int> 27, 21, 13, 17, 26, 27, 37, 32, 27, 43, 40, 48, NA, NA...
$ f3544 <int> 16, 15, 3, 5, 11, 14, 20, 14, 14, 12, 23, 15, NA, NA, ...
$ f4554 <int> 7, 6, 5, 7, 10, 7, 12, 6, 12, 2, 7, 11, NA, NA, NA, NA
$ f5564 <int> 8, 4, 4, 3, 6, 9, 7, 11, 11, 5, 7, 9, NA, NA, NA, NA
$ f65 <int> 20, 23, 7, 19, 14, 21, 23, 10, 12, 12, 17, 15, NA, NA,...
$ fu <int> NA, NA, NA, NA, NA, NA, NA, NA, 0, 0, 0, 0, NA, NA, NA...
 (i) How many observations?
                                                                       [2 marks]
(ii) How many variables?
                                                                       [2 marks]
(iii) Which variables would be considered to be categorical?
                                                                       [2 marks]
(iv) What value indicates missing information?
                                                                       [2 marks]
(v) Map out the steps that you would need to take to get it into tidy format.
                                                                       [4 marks]
```
(d) TRUE or FALSE: The variables used to connect multiple tables are called keys. A key is a variable (or set of variables) that uniquely identifies a measured value.

[2 marks]

(e) Identify the possible key(s) in the following data:

[2 marks]

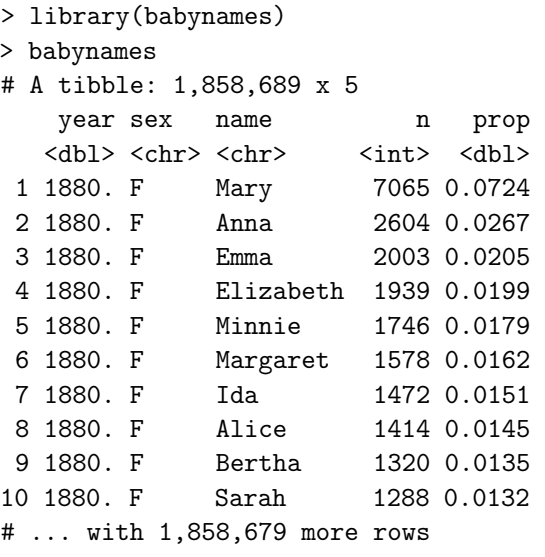

[Total: 28 marks]

 $-$  END OF QUESTION 1 $-$ 

# QUESTION 2

This question is about wrangling data, verbs, definitions and usage.

(a) Match the verb to its usage by drawing lines to connect the verb and usage:

[6 marks]

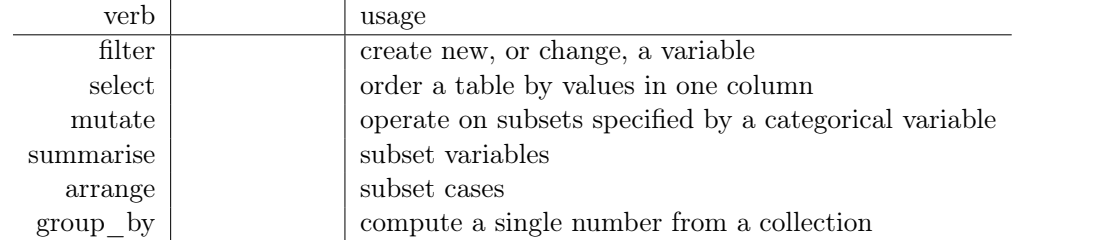

(b) For each of these questions, write down the verbs that you would need to use to do the calculations to answer the question about the nycflights13 data.

[10 marks]

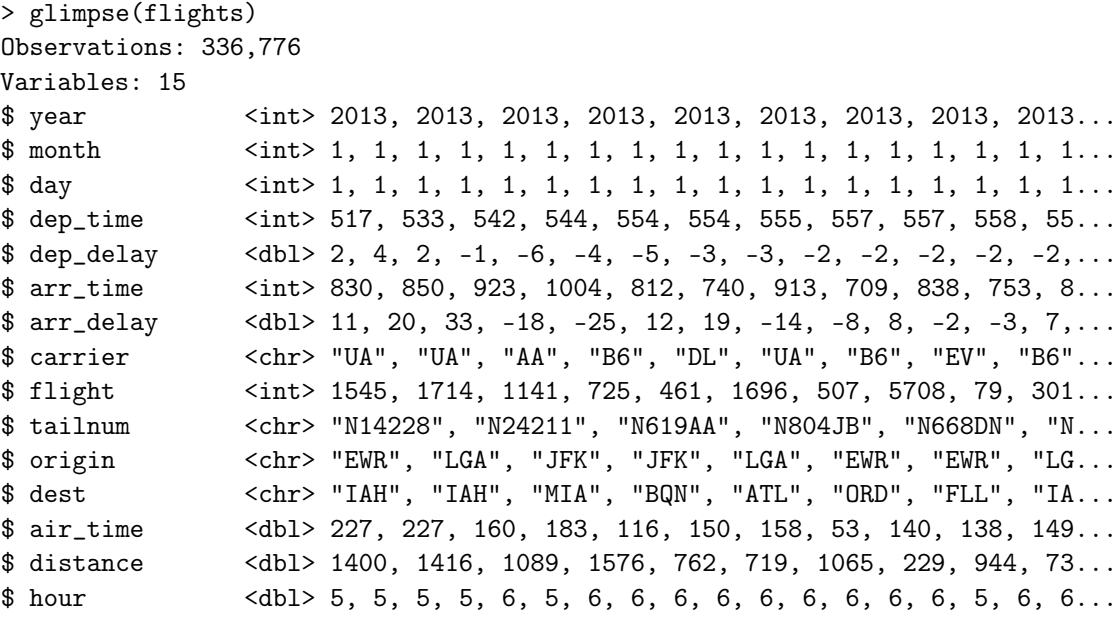

- (i) Find all flights that were operated by United, American, or Delta.
- (ii) What hour of day should you fly if you want to avoid delays as much as possible?
- (iii) Find all destinations that are flown to by at least two carriers.
- (iv) Find the busiest airports.
- (v) Find the plane (identified by their tail number) that has the highest average delays.

Full verb list: *filter, select, mutate, summarise, arrange, group\_by, near, desc, starts\_with, ends\_with, contains, matches, rename, top\_n, first, min\_rank, lag, cumsum, count, tally*

[Total: 16 marks]

 $-$  END OF QUESTION 2 $-$ 

# QUESTION 3

This question is about making good plots of data.

(a) How would you improve the following plot?

[2 marks]

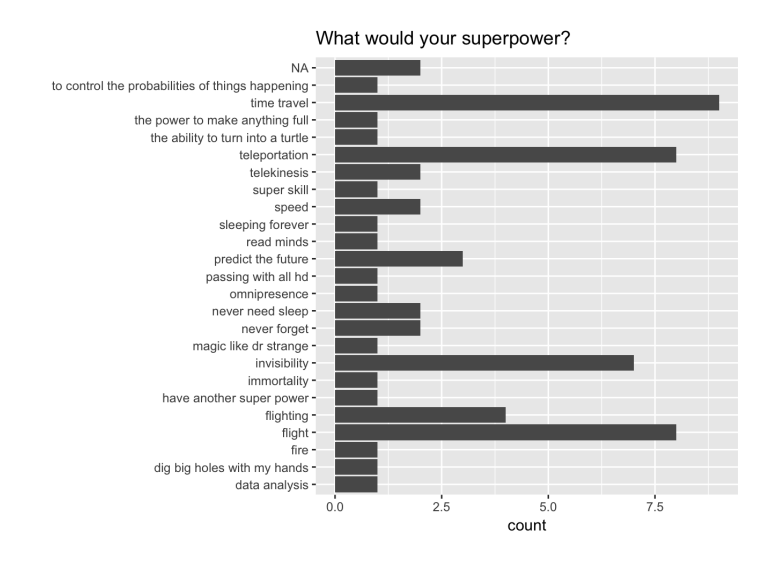

(b) Each of the following two plots was produced to answer the question *how does taking ETC1010 as core or elective vary by year in school?*

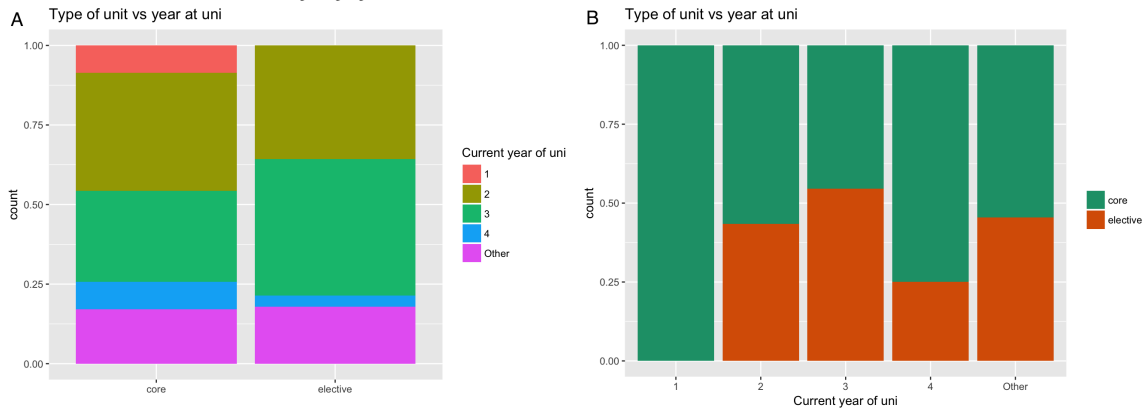

(i) Which variable is the explanatory variable?

[2 marks]

(ii) Which display makes it easier to answer the question? Explain your answer.

[4 marks]

(iii) Give one suggestion to improve the plot.

[2 marks]

(c) Below are three plots (A, B, C) made to examine *how enjoyment of the unit, and whether you are struggling, depends on having prior coding experience or not.* Write a paragraph describing the pros and cons of each display, in addressing the purpose.

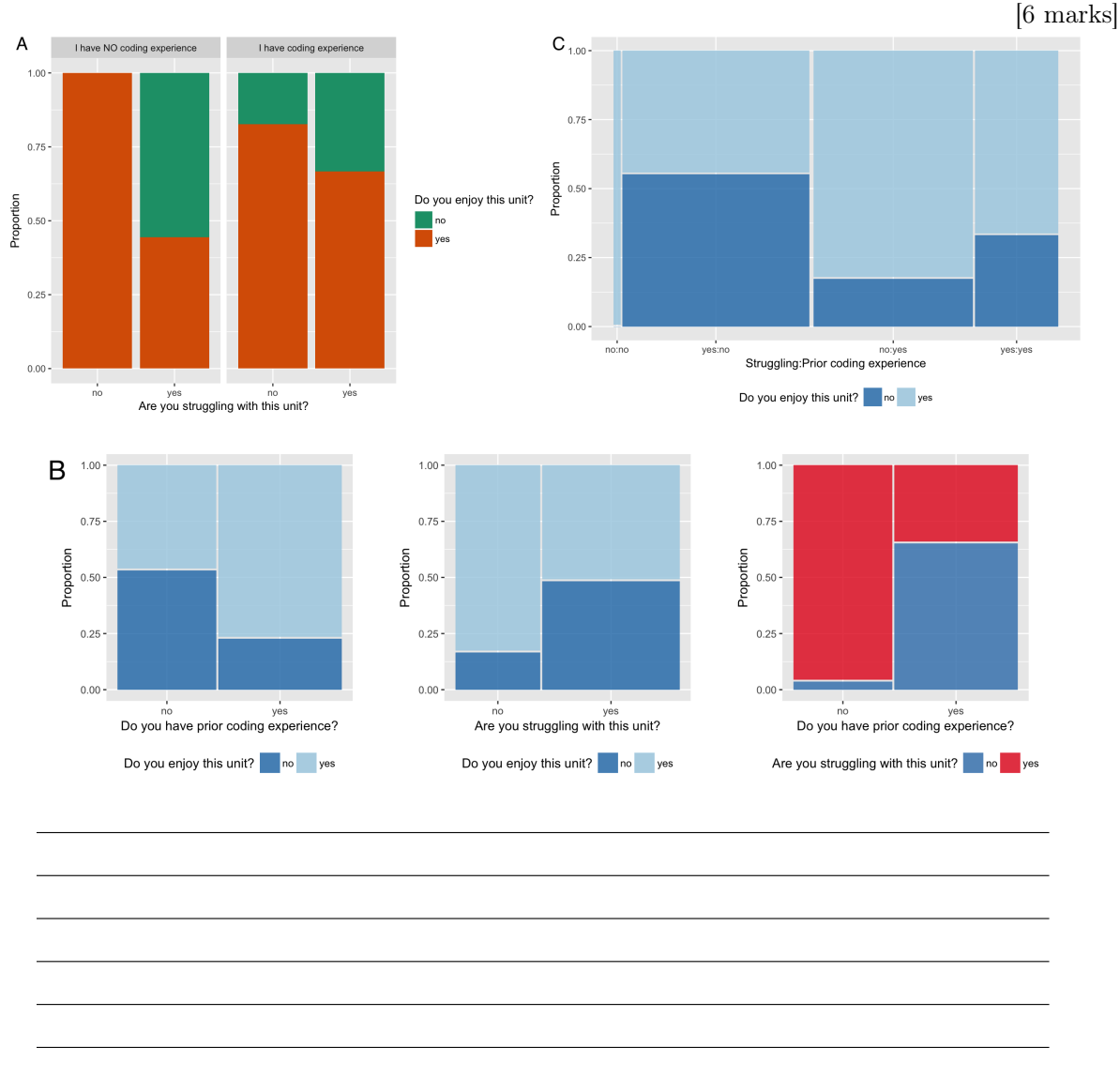

(d) John Tukey said "The greatest value of a picture is when it forces us to notice what we never 5cm to see.? What is the missing word?

 $\Box$  wanted  $\Box$  tried  $\Box$  expected  $\Box$  wanted

(e) Which of the following are true about the grammar of graphics?

 $\square$  the variables are directly mapped to an element in the plot

 $\square$  it is possible to see how one display is similar or different from another, rather than thinking of plots like animals in a zoo, specific beasts (pie chart, barchart, scatterplot, ?)

 $\square$  themes are one of the seven components

[Total: 21 marks]

— END OF QUESTION 3 —

[2 marks]

[3 marks]

# QUESTION 4

This question is about multiple regression modelling.

(a) For the model  $y = \beta_0 + \beta_1 x_1 + \beta_2 x_2 + \varepsilon$ , what is the correct model formula in R?

 $\Box$  y ~ x1 + x2  $\Box$  y ~ x1 \* x2  $\Box$  y ~ x1 + x2 - 1}  $\Box$  y ~ b1\*x1 + b2\*x2

- (b) If you wanted to force the intercept to go through 0 what the formula be? (write it out here) [2 marks]
- (c) It's also useful to see what the model doesn't capture, the so-called 5cm which are left after subtracting the predictions from the data.

[2 marks]

[3 marks]

 $\Box$  fitted values  $\Box$  residuals  $\Box$  predictions  $\Box$  coefficients

(d) The following plot shows the residuals from two different model fits (*mod*1, *mod*2). Which model (or both, or neither) best captures the original structure in the data? Explain your answer.

[3 marks]

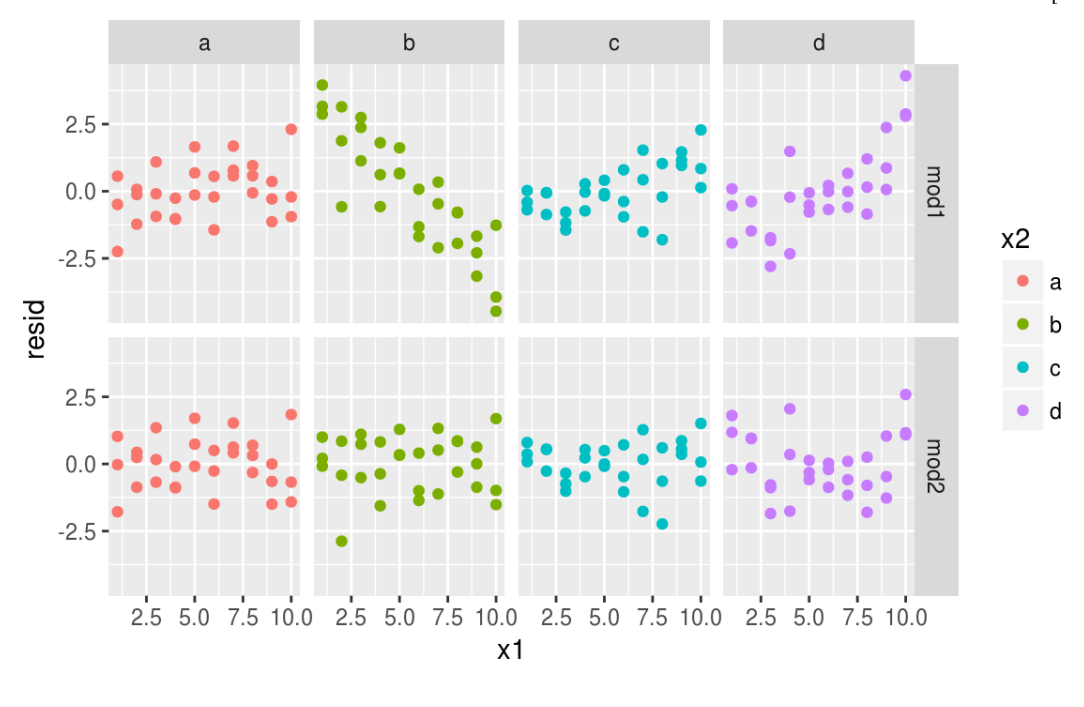

(e) The following plot shows the fitted values from two different model fits.

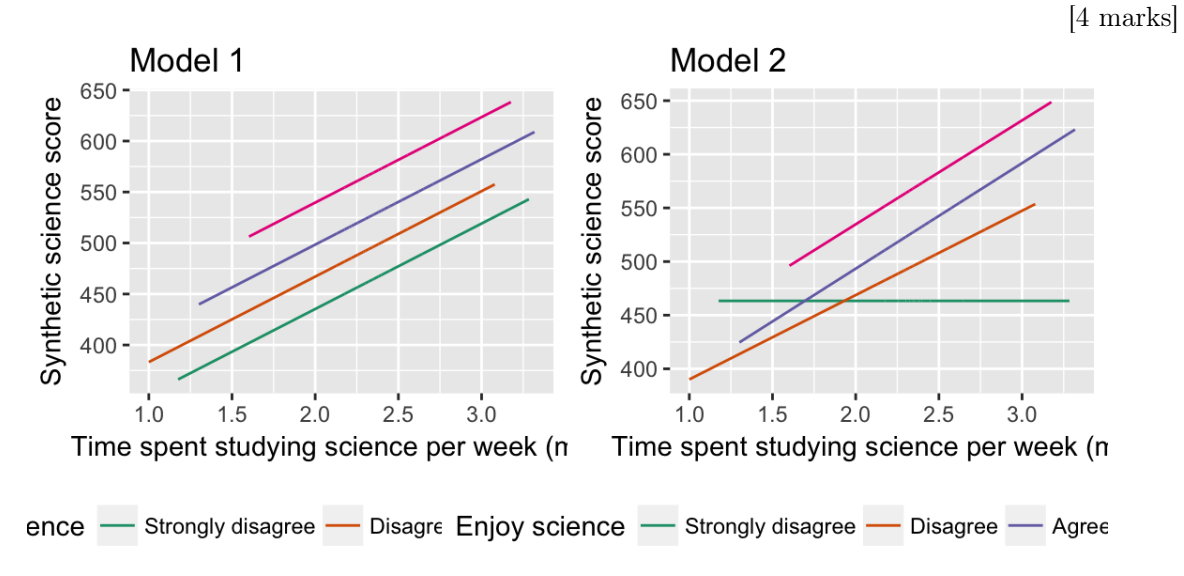

- (i) Which model (or both, or neither) contains an interaction term? Explain your answer.
- (ii) Is the interaction with a categorical or quantitative variable?
- (f) TRUE or FALSE: Adding an interaction between two quantitative variables to the model enables a nonlinear relationship to be fitted.

[2 marks]

- term estimate std.error  $<$ chr  $<$ dbl $>$  $<$ dbl $>$ (Intercept) 4.633345e+02 43.50881 log\_science\_time  $-3.995844e-03$ 18.60566 science\_fun\_cDisagree  $-1.518829e+02$ 55.46131 science\_fun\_cAgree  $-1.667660e + 02$ 48.13726 science\_fun\_cStrongly agree  $-1.224884e+02$ 53.60320 log\_science\_time:science\_fun\_cDisagree 7.864348e+01 23.75214 log\_science\_time:science\_fun\_cAgree 9.840520e+01 20.56815 log\_science\_time:science\_fun\_cStrongly agree 9.693076e+01 22.78145 8 rows I 1-3 of 5 columns
- (g) From the following model summary, for science score,

(i) Write out the fitted model equation(s).

[3 marks]

(ii) For a new observation where science\_time=1000, and science\_fun is Agree, predict the average science score.

[3 marks]

(iii) Would be the predicted average score for a student who answered Strongly agree for science fun be higher? Why?

[2 marks]

- (iv) What was the purpose of using the log transformed values for science\_time, do you think? [3 marks]
- (h) From the model summary, this is the equation describing the fitted model. TRUE or FALSE [2 marks]

 $log(Price) = 5.873 + 0.080Rooms + 0.051Bathroom - 0.016Distance$ 

(i) When imputing missing values in preparation for fitting a multiple linear model, we will use a separate regression model for the variable with missing values. The variable containing missing values, will be regressed on other explanatory variables, using the complete cases. Explain why it is not a good idea to use the response variable to do the imputation.

[3 marks]

(j) Of the two models (mod3 or mod4), based on the fit statistics below, which is the best? Explain your answer.

[3 marks]

```
> glance(mod3)
 r.squared adj.r.squared sigma statistic p.value df
1 0.3545374 0.354395 0.1802053 2489.321 0 7
   logLik AIC BIC deviance df.residual
1 8019.584 -16023.17 -15957.48 883.032 27192
> glance(mod4)
 r.squared adj.r.squared sigma statistic p.value df
1 0.5315746 0.5314196 0.1535252 3428.14 0 10
   logLik AIC BIC deviance df.residual
1 12378.79 -24735.57 -24645.25 640.8208 27188
```
[Total: 35 marks]

— END OF QUESTION 4 —

#### Formula sheet

#### Summary statistics

$$
\bar{y} = \frac{1}{n} \sum_{i=1}^{n} y_i
$$
,  $s_y = \sqrt{\frac{\sum_{i=1}^{n} (y_i - \bar{y})^2}{n-1}}$ ,  $r_{xy} = \frac{\sum_{i=1}^{n} (x_i - \bar{x})(y_i - \bar{y})}{(n-1)s_x s_y}$ 

Types of variables: categorical, quantitative, logical, date.

Descriptive words for univariate distributions:

- *•* unimodal, bimodal, multimodal
- *•* symmetric, right-skewed, left-skewed, uniform
- *•* outliers

Descriptive words for bivariate distributions:

- *•* shape: linear, non-linear, no relationship
- *•* strength: weak, moderate, strong
- form: positive, negative

### Tidy data

Verbs: gather, spread, nest/unnest, separate/unite

### Wrangling data

Verbs: filter, arrange, select, mutate, summarise, group/ungroup

### Grammar of graphics

There are seven components of the grammar that define a data plot: DATA, AESTHETICS/MAPPINGS, GEOM, STAT, POSITION, COORDINATE, FACET.

Colour palettes: sequential, diverging, qualitative

### Models

Simple linear:

 $Y = \beta_0 + \beta_1 X + \varepsilon$ 

- $\varepsilon \sim N(\mu, \sigma)$
- Fitted values:  $\hat{Y} = b_0 + b_1 X$
- Residual:  $e = Y \hat{Y}$
- Estimates:  $b_1 = r \frac{s_y}{s_x}, b_0 = \bar{Y} b_1 \bar{X}$

• 
$$
R^2 = 1 - \frac{\sum e^2}{\sum Y^2}
$$

• 
$$
MSE = \frac{\sum_{i=1}^{n} (y_i - \hat{y}_i)^2}{(n-2)}
$$

• 
$$
RMSE = \sqrt{MSE}
$$

• 
$$
MAE = \frac{\sum_{i=1}^{n} |y_i - \hat{y}_i|}{(n-2)}
$$